## ANEXO I

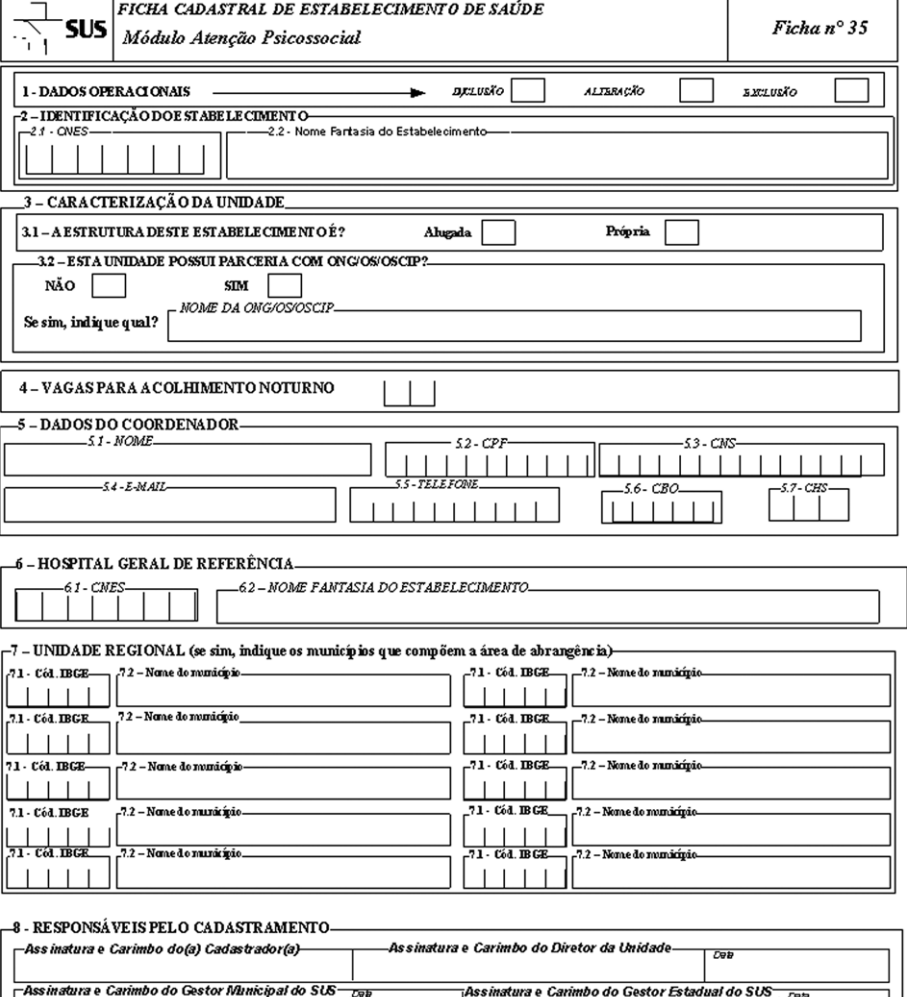

## ANEXO II

 $\overline{C}$ 

ORIENTAÇÃO DE PREENCHIMENTO DA FICHA COMPLEMENTAR DE ATENÇÃO PSI-COSSOCIAL

Todos os tipos de estabelecimentos de saúde, 70 - CENTRO DE ATENÇÃO PSICOSSOCIAL deverão preencher no SCNES, esta ficha complementar conforme as orientações abaixo. Para identificação dos CAPS deverão ser observados os critérios abaixo estabelecidos:

1 - DADOS OPERACIONAIS:

Informar se o comando é de INCLUSÃO, ALTERAÇÃO OU EXCLUSÃO: campo com pre-

enchimento obrigatório. 2 - IDENTIFICAÇÃO DO ESTABELECIMENTO DE SAÚDE Deverá ser informado o CNES e nome fantasia do estabelecimento do CAPS: campo com preenchimento obrigatório 3 - CARACTERIZAÇÃO DA UNIDADE

3.1 - A estrutura deste estabelecimento é?

Responder se a estrutura do estabelecimento é própria ou alugada (campo com preenchimento obrigatório).

3.2 - Esta unidade possui parceria com ONG/OS/OSCIP? Responder Não ou SIM, se a resposta for sim, deverá ser indicado o nome da com ONG/OS/OSCIP (campo com preenchimento obrigatório). 4 - VAGAS PARA ACOLHIMENTO NOTURNO

Deverá ser informado o número de vagas de acolhimento noturno correspondente ao número de leitos de atenção integral disponíveis na unidade: campo com preenchimento obrigatório para os CAP-Sad e CAPSad III.

5 - DADOS DO COORDENADOR

Deverá ser identificado o Coordenador do CAPS lotado no estabelecimento de saúde Na ficha<br>deverão ser preenchidos os campos de NOME, CPF, CNS, E-MAIL, TELEFONE, CBO e CHS com base<br>no cadastro Existente do profissional. No profissional, através da opção de Pesquisa de Profissional existente (campo com preenchimento obri-

## 6 - HOSPITAL GERAL DE REFERÊNCIA

Deverá ser informado o CNES e nome fantasia do hospital geral de referência ao qual o CAPS<br>está vinculada: campo com preenchimento obrigatório para os CAPSad e CAPSad III.<br>7 - UNIDADE REGIONAL (se sim, indique os município

gência)

Responder se sim, ou não. Caso a resposta seja sim, deverá ser indicado os municípios que compõem a área de abrangência (deverá ser indicado no mínimo um município). Preencher o código do IBGE e nome do município (se a resposta indicada for sim, este campo será obrigatório). 8 - RESPONSÁVEL PELO CADASTRO

O cadastro dos CAPS deverá ser realizado pelo gestor municipal/estadual ou pelo próprio estabelecimento se assim for delegado pelo gestor.